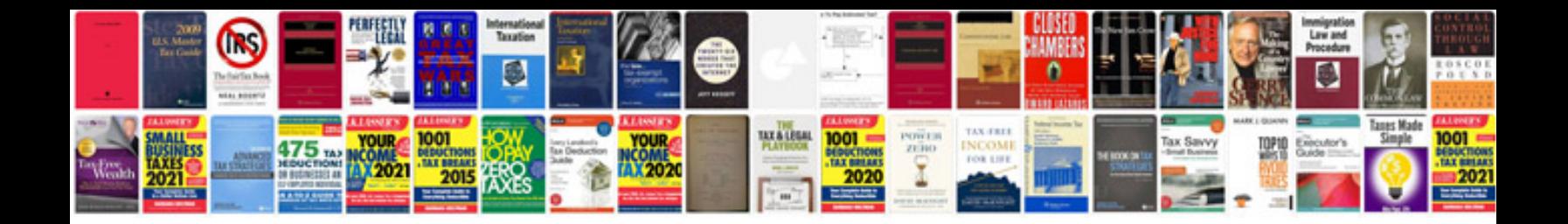

**Document formname**

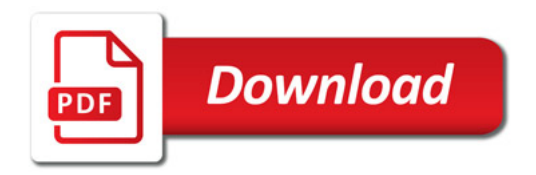

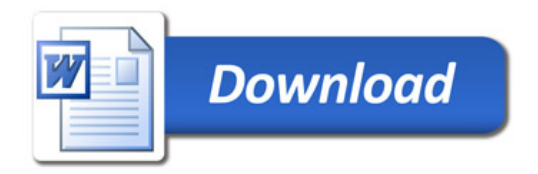